#### $Java - why so popular (so quickly)$

- Code looks like C (and  $C_{++}$ ) familiar for many existing programmers
	- Object-oriented without complexities of C++
- Killer **API** (application programmers interface)
	- Built-in networking features
	- Graphical user interface (GUI) objects
	- Threads, media support, …
- $\bullet$  Is free!
- $\bullet$  Java virtual machine JVM "Write once, run anywhere."

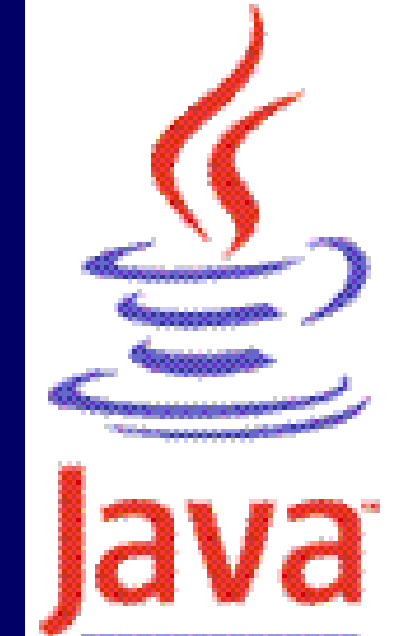

### A simple Java program

- $\bullet$  Java "programs" – actually classes (types of objects)
- A first java application: class Hello
	- 1. Create file called Hello. java
	- 2. Compile javac Hello.java (creates bytecode file named Hello.class if successful)
	- 3. Execute java Hello (invokes JVM)

### What is a Java application?

- Answer: A class with a main method e.g., public static void main(String[] args){ }  $\bullet$  Huh?
	- public can be invoked from another package
	- static same for all instances of this class
	- void does not return anything
	- main the method's name
	- (String[] args ) parameter list (an array of Strings)
	- { } block delimiters {method definition is inside}

#### Special characters & comments

- Escape sequences all start with  $\setminus$ 
	- e.g.,  $\n \ (n \text{newline}, \text{and} \ (t \text{tab})$
	- Also  $\setminus$  " double quotes, and  $\setminus$  ' single quote
	- $\setminus \setminus$  back slash itself, and more (see text p. 23)
	- Play with Hello.java to see effects
- 3 types of comments:
	- // for single line or end-of-line comment
	- $\prime$ \* for comment that may
		- span lines \*/
	- /\*\* Javadoc comment (upcoming topic) \*/

#### Java has 8 primitive data types Java has 8 primitive data types

- 7 are "number" types
	- 5 of the number types are *integral* types:
		- $\bullet$  int most fundamental; 4, -123, 9587123 are int
		- $long -$  for longer integers (>2,147,483,647)
		- $\bullet$  short, byte save space for shorter integers
		- char to represent characters; 'A', 'a', '\n'
	- Other 2 number types are *floating point* types:
		- $\bullet$  double most fundamental; 0.4, -123.3, 95.
		- float save space for less precision
- 8<sup>th</sup> type is boolean: to represent true or false
- Every other data type in Java is an object type

### **Objects**

- $\bullet$  An object is a thing or a concept
	- Often a model of a real-world thing or concept
- $\bullet$  Probably contains both *data* and *methods* – i.e., a software object can *know* stuff, and *do* stuff
- $\bullet$  Easy to create and use *(e.g., MoveTester.java)*:
	- 1. Declare reference Rectangle box;
	- 2. Create the object, and assign it to the reference  $box = new Rectangle(5, 10, 20, 30);$
	- $3. \quad$  Invoke its methods  ${\tt box.translate(15, 25):}$

# Objects vs. object references

A reference can "point" to nothing (null).

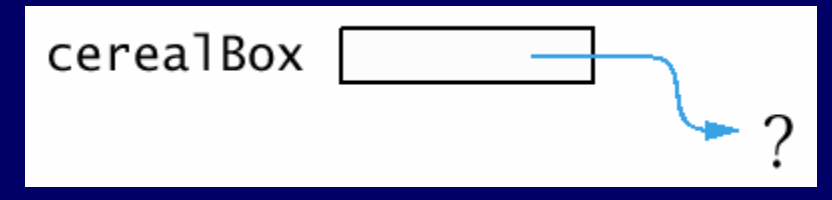

It must point to an actual object to be useful.

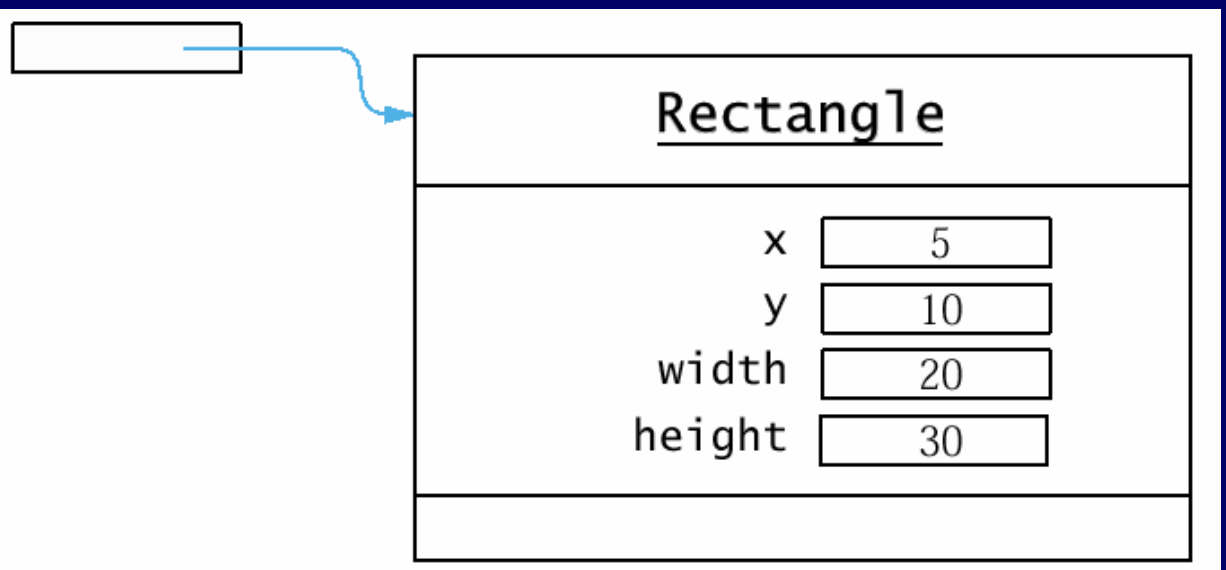

### Classes

- Technically, an object is an instance of a class
- z Classes define an object's *interface*
	- These are the *public* methods and data that other types of objects can access directly
	- e.g., Rectangle's translate() method
- Class definitions also contain the *implementation* 
	- The *private* members and *internal details* of methods
	- e.g., x, y coordinates of Rectangle *should be* private data
	- e.g., how the translate method actually works to change these coordinates is unimportant to clients of the class

#### **Bank account example**

- Software design effort identified the need for objects that represent bank accounts
- Why *objects*, not just numbers?
	- Because bank accounts are more complex
		- Need a way to store a balance data
		- But also need ways to deposit and withdraw money, and report the current balance – methods
- Idea is that other software objects will:
	- Create new BankAccount objects
	- Use the objects' methods to solve problems
- **But first, must write class BankAccount**

# Class definition I: define the interface

- public class BankAccount { public void deposit(double amount) {} public void withdraw(double amount) {} public double getBalance() {} }
- This is all that programmers of other classes have to know: the public interface
	- They can start working independently how methods are implemented doesn't matter
- $\bullet$  Also the time to document the interface add javadoc comments
	- More about javadoc comments later in course

## Class definition II: define the data

- i.e., what objects of this class will "know"
- Variables declared outside any method
	- Includes *instance* variables
		- Can store different values for each instance (see text fig. 4, p. 39)
	- May also include static (a.k.a. "class") variables
- Tip: make instance variables private
	- e.g., private double balance;
	- Other classes can't directly access or alter
		- $\bullet$  e.g., harrysChecking.balance =  $-1000$ ; // error

# Class definition III: implement the methods

• Often manipulate the data in some way public void deposit(double amount) {  $b$ alance =  $b$ alance + amount; }public void withdraw(double amount) {  $b$ alance =  $b$ alance - amount; } • Other times provide a copy of the data return balance; }

#### Defining constructors

- A default constructor is always defined
	- e.g., new BankAccount(); //  $\,$ no <code>parameters</code>
	- Initializes instance variables to default values:
		- Primitive number type values are set to 0
		- boolean values are set to false
		- Object references are set to null
- Often want to "overload" the constructor
	- $\mathbf{e}.\mathbf{g}.,$  public BankAccount(double initialBalance)
		- { balance = initialBalance; }
	- Name is same as classname, and there is no return type

● See BankAccount.java and BankAccountTester.java